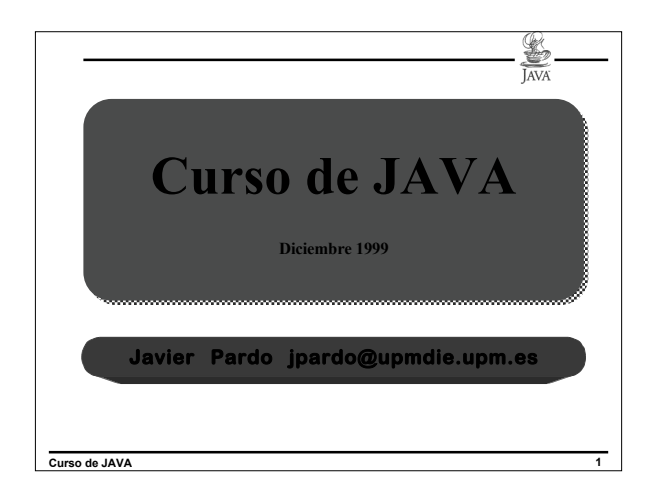

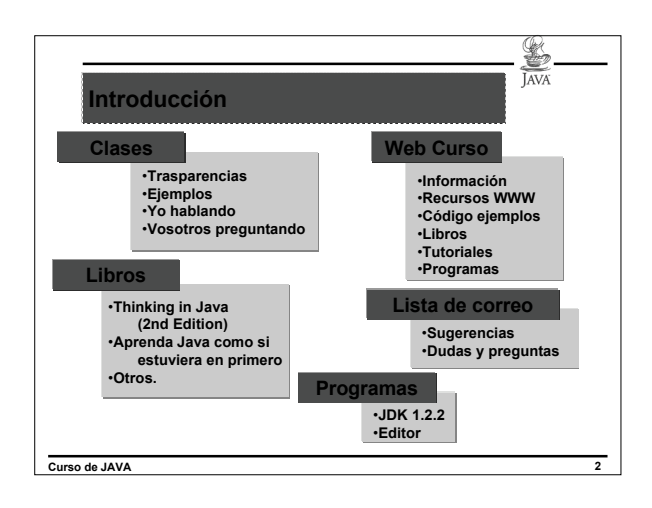

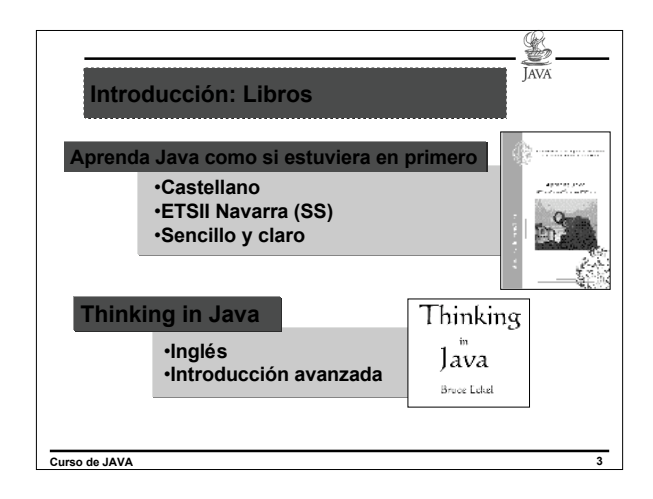

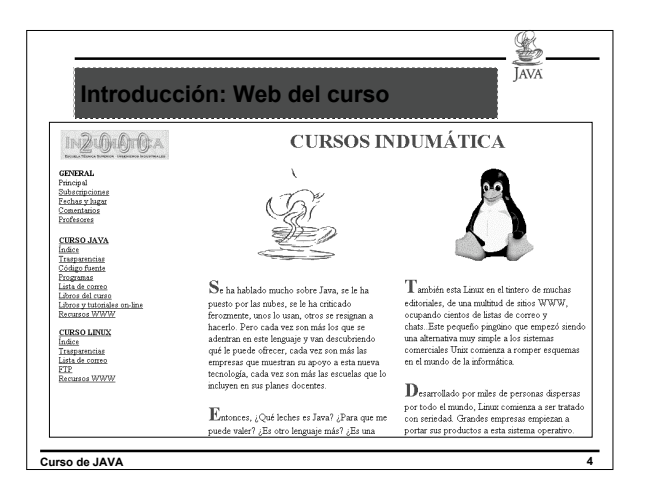

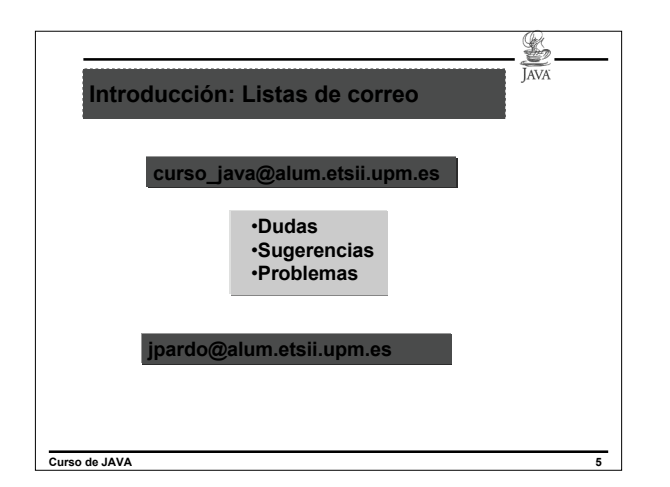

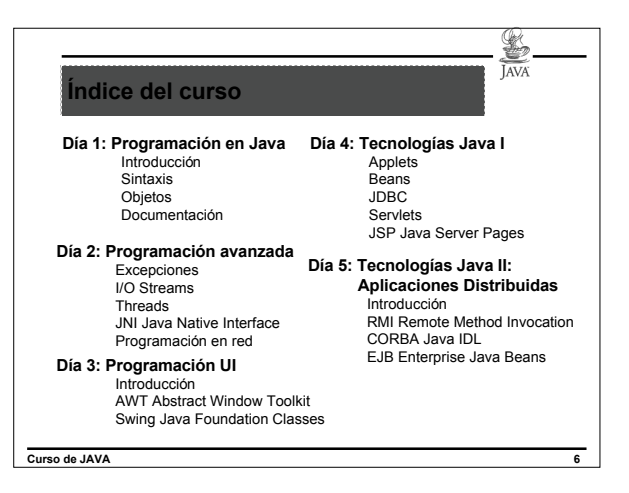

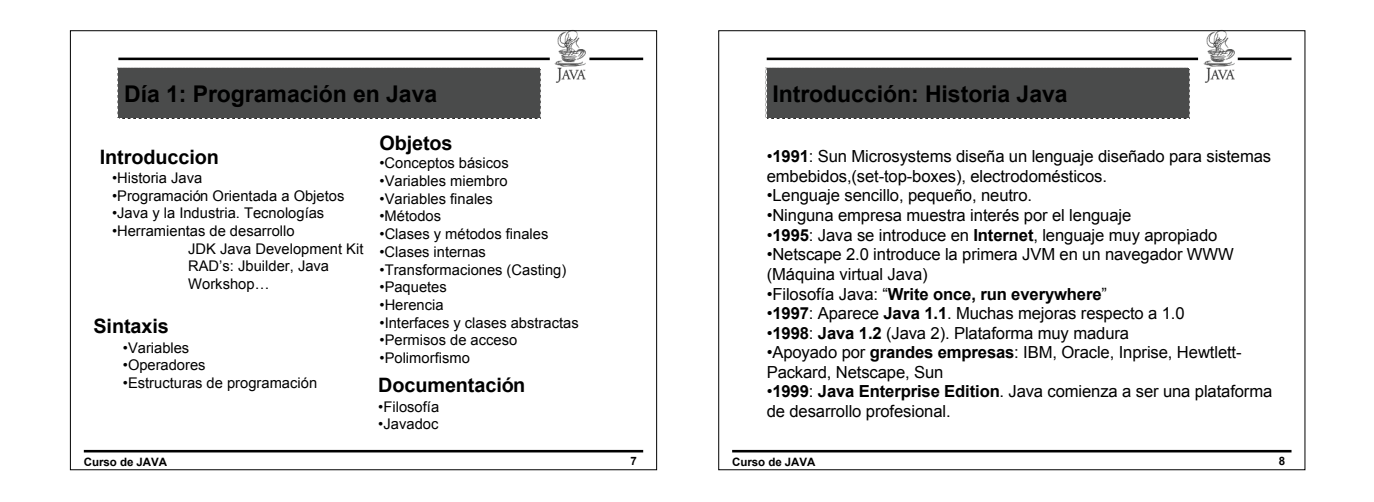

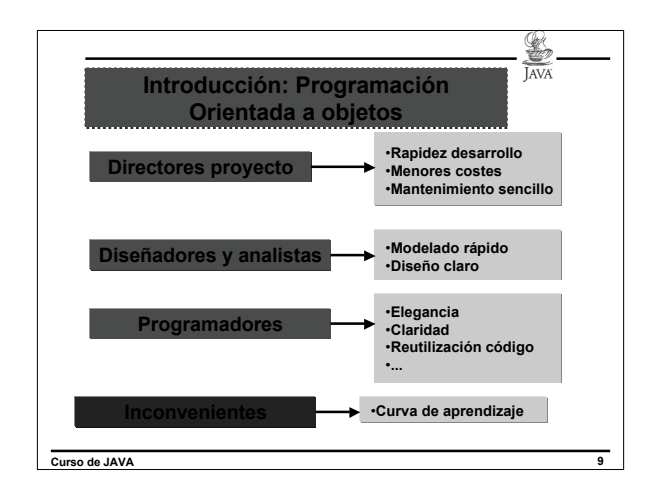

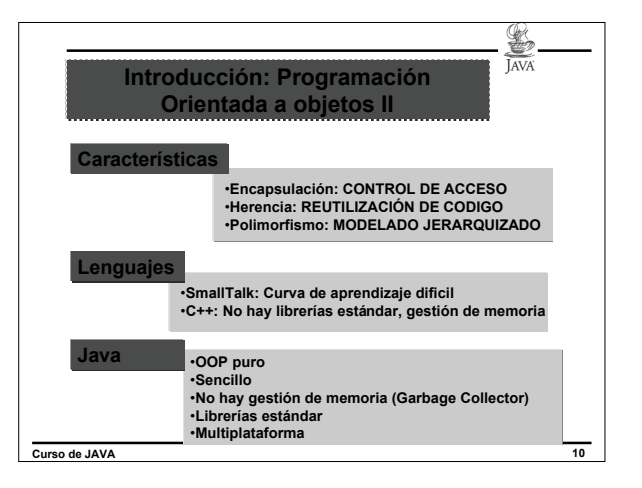

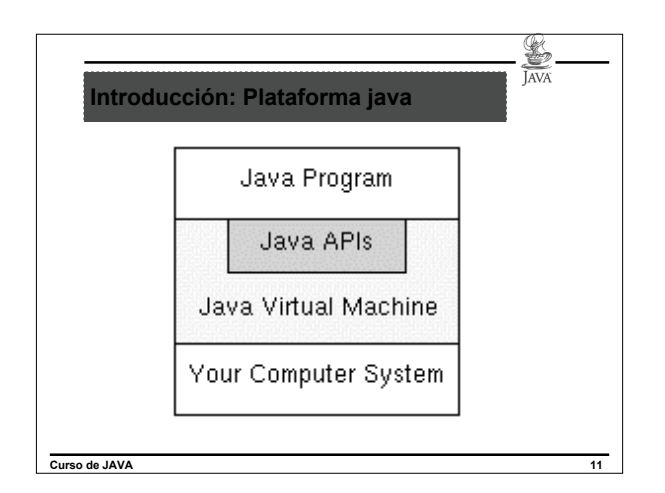

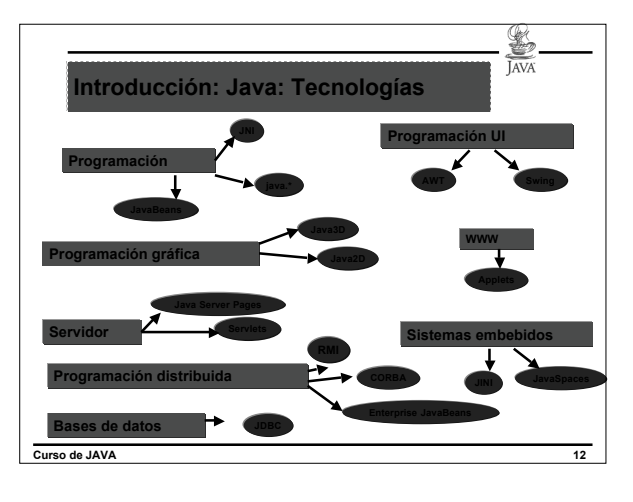

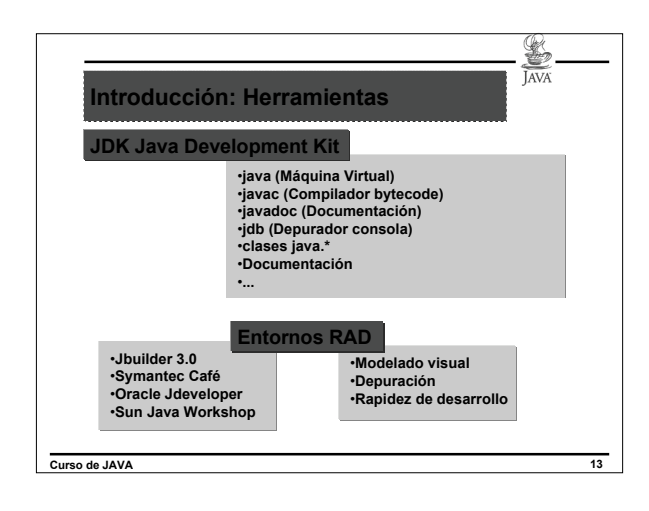

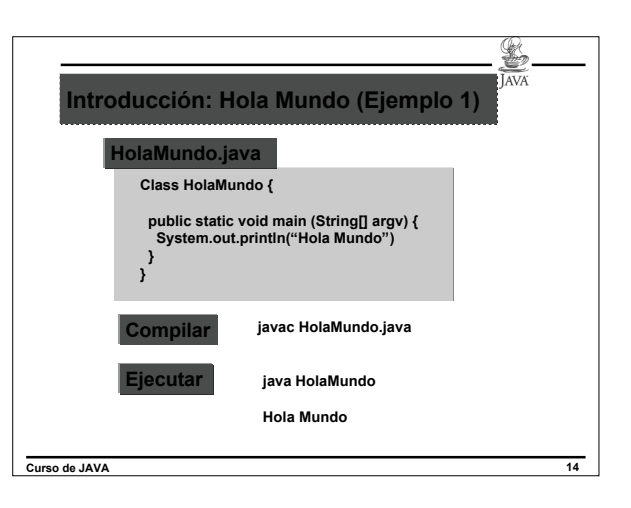

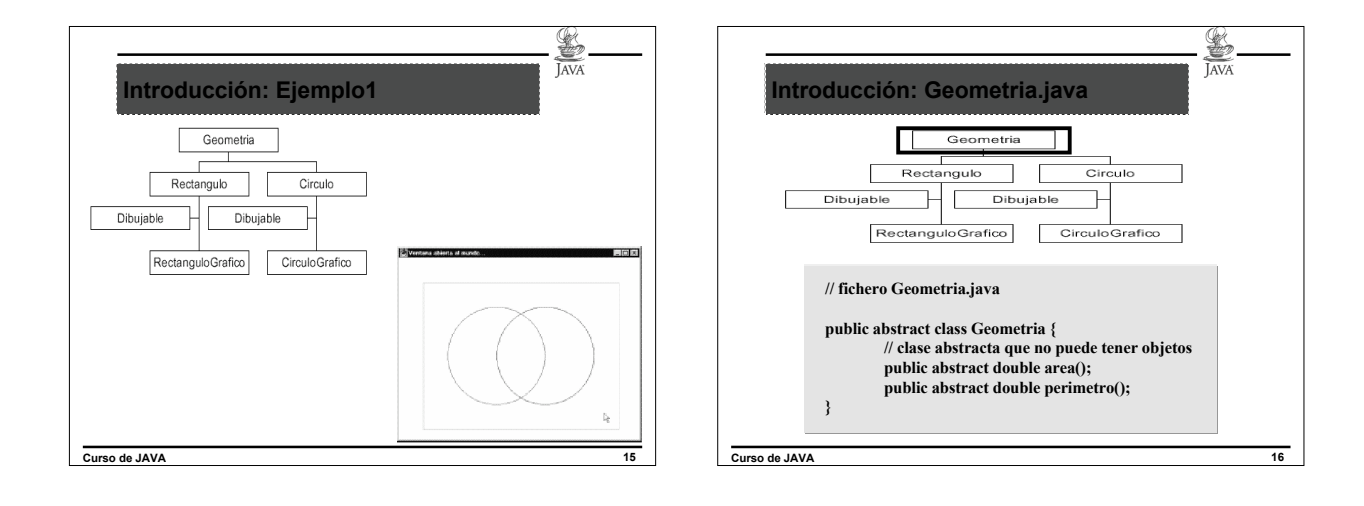

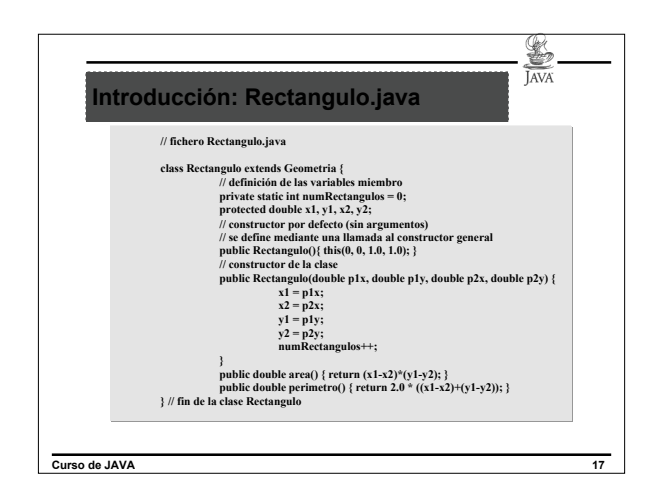

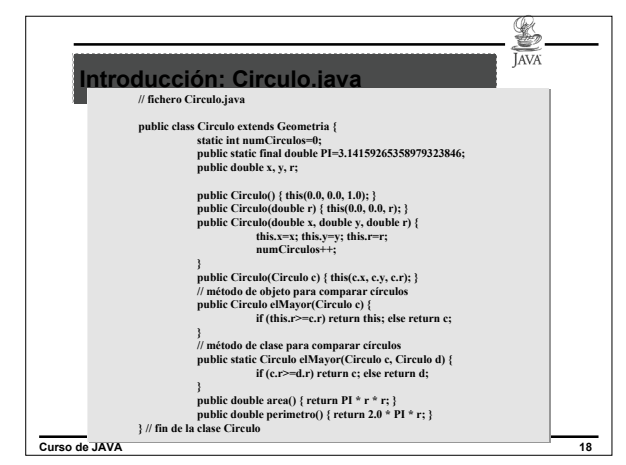

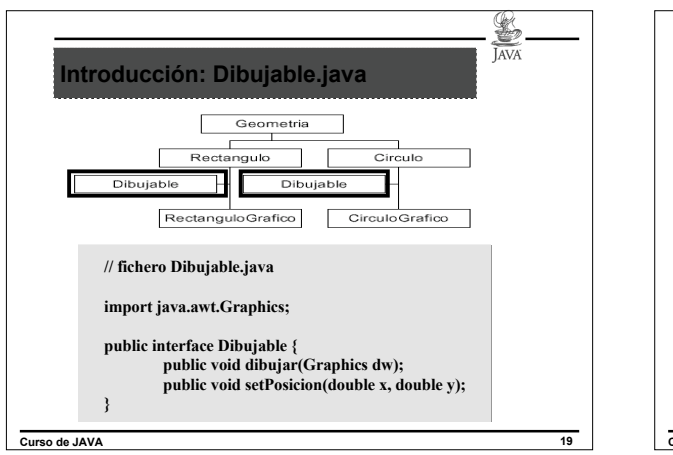

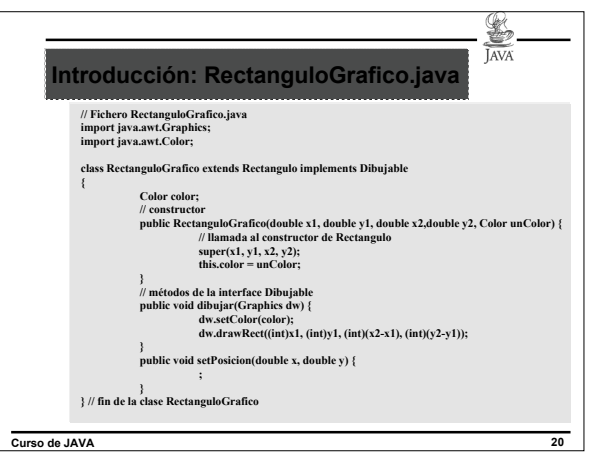

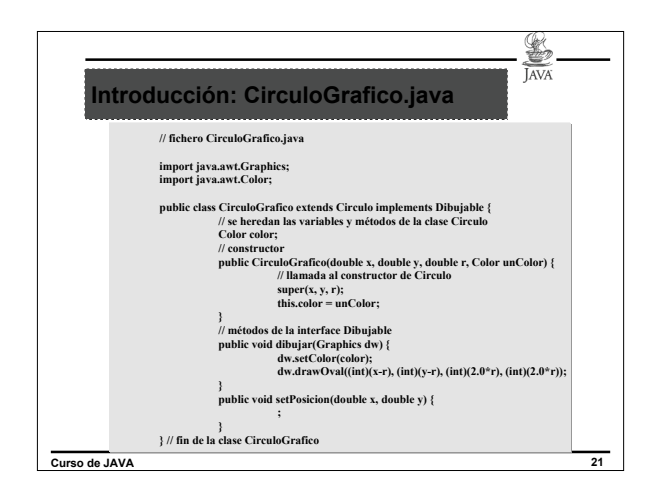

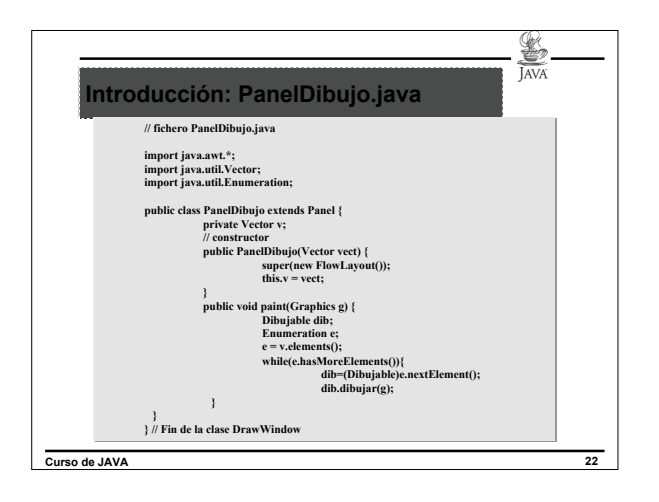

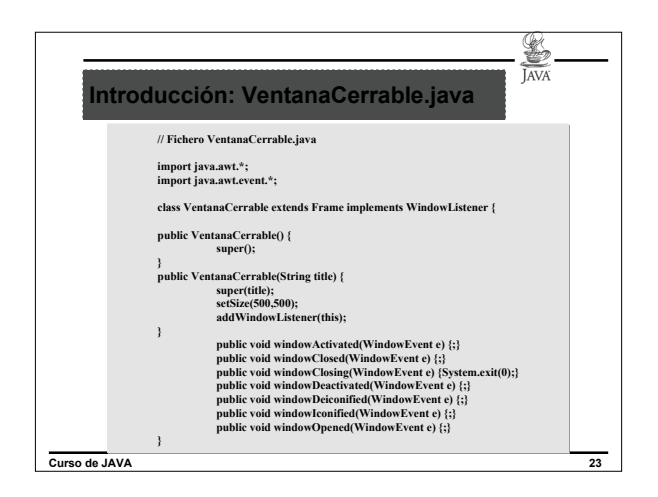

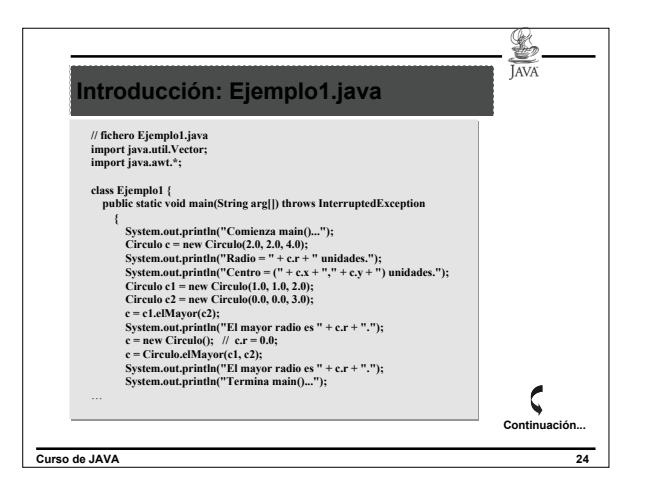

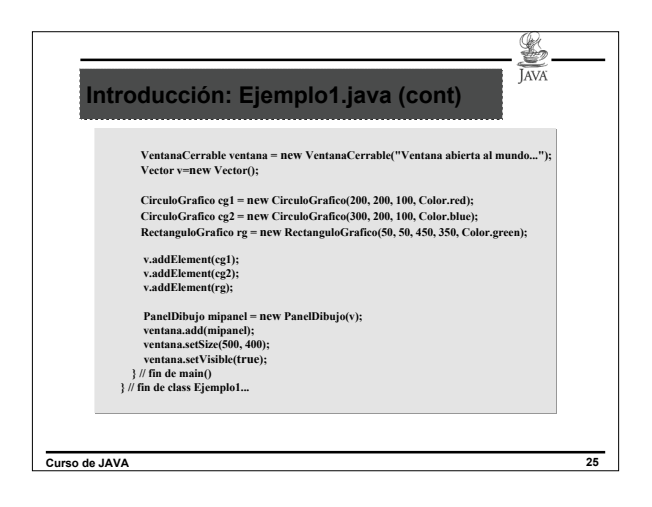

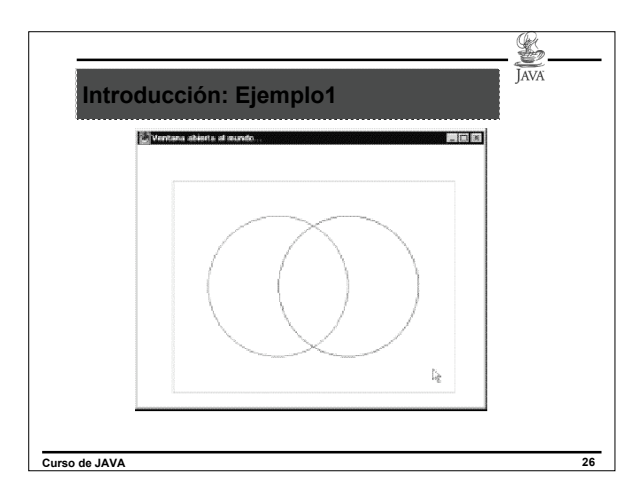

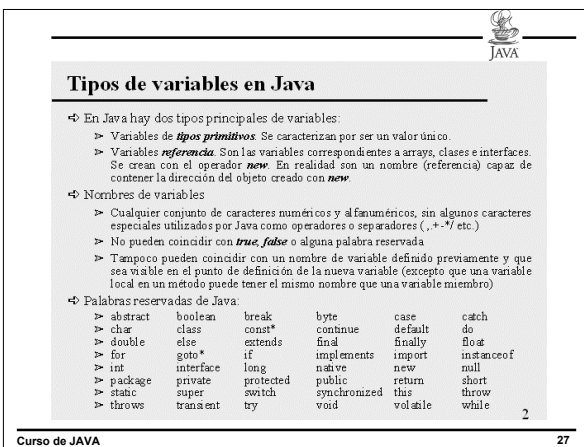

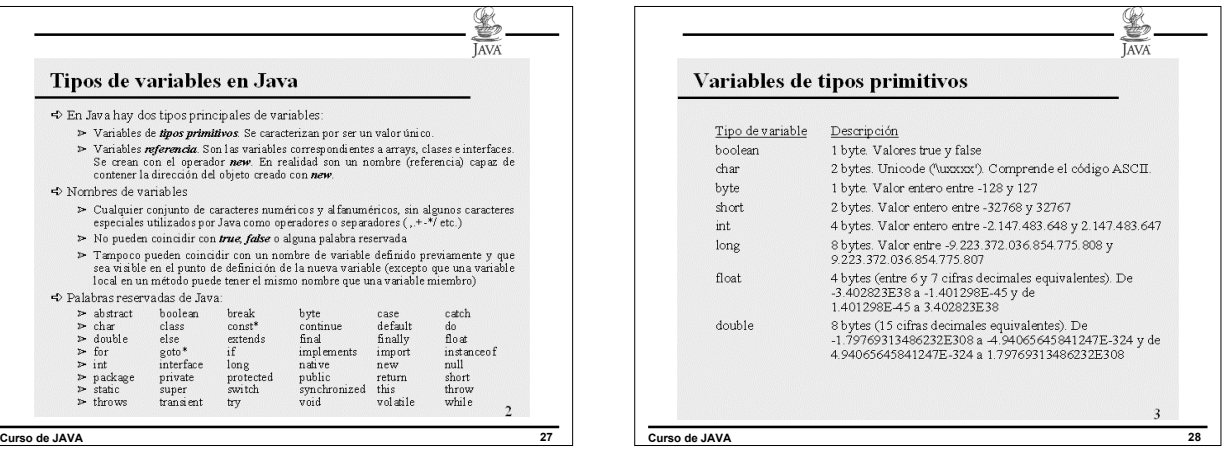

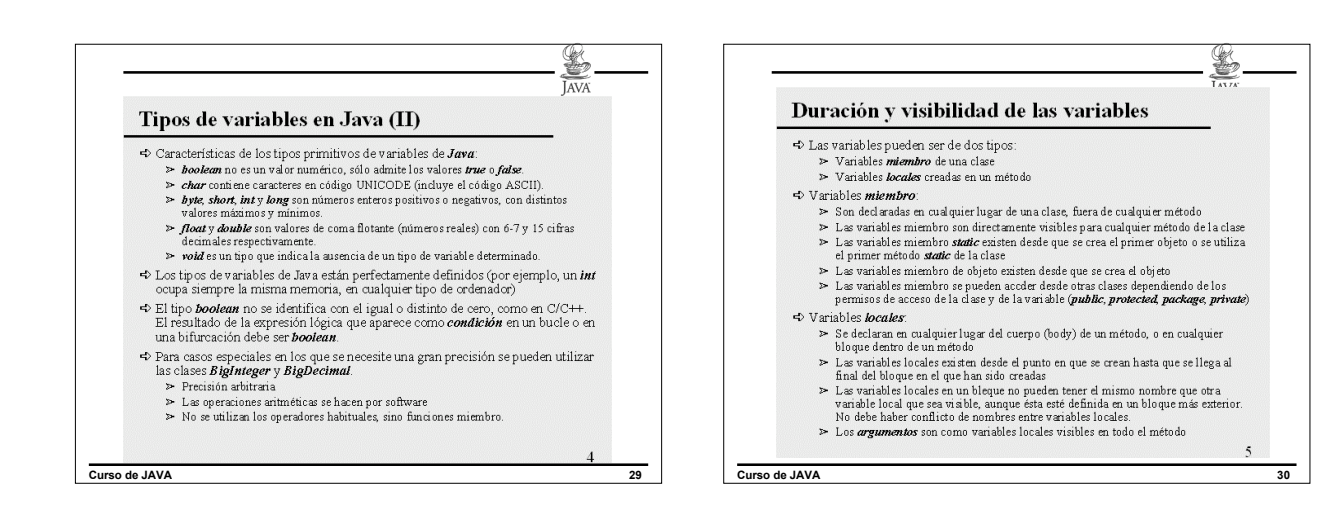

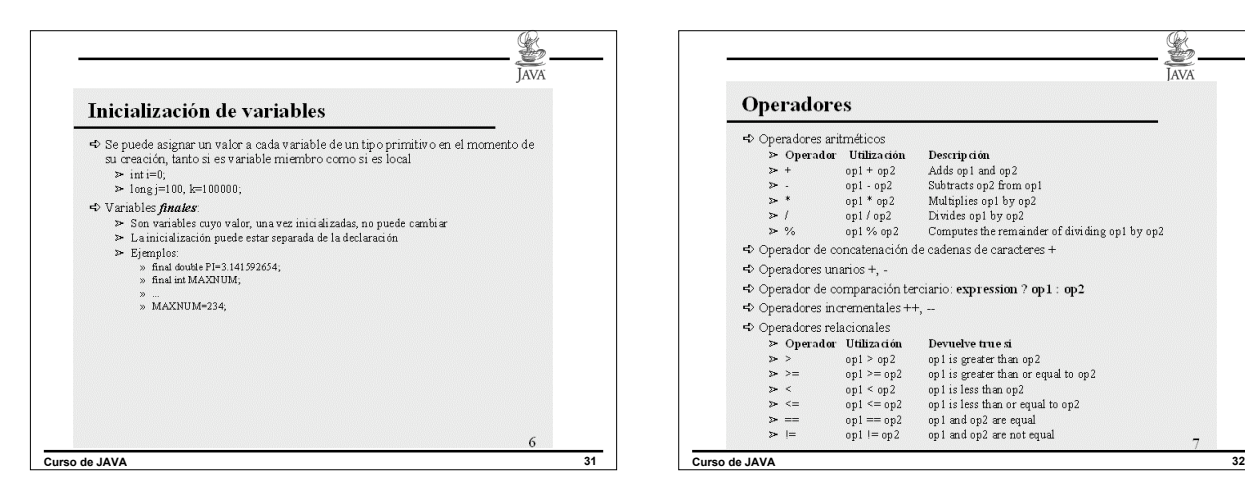

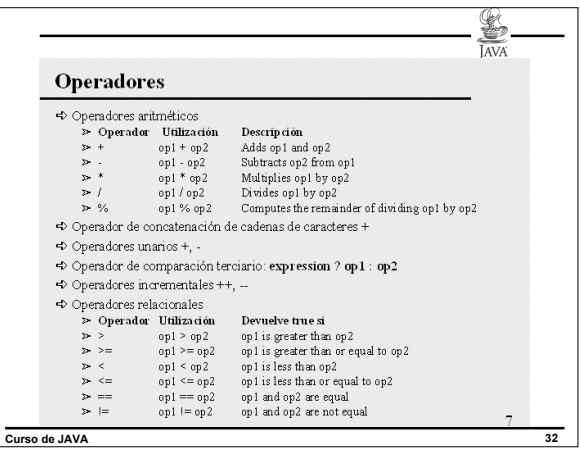

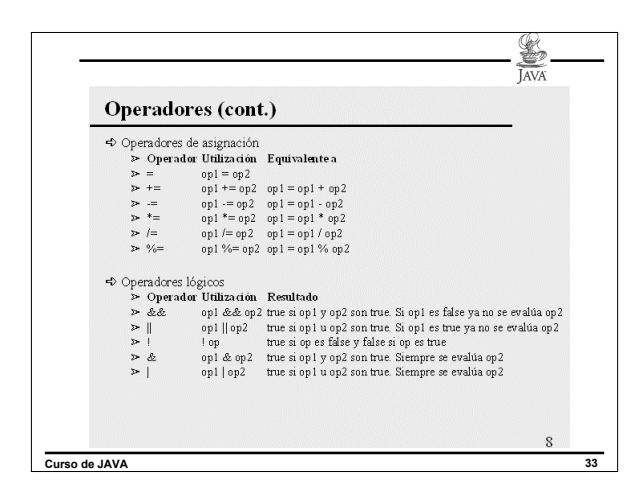

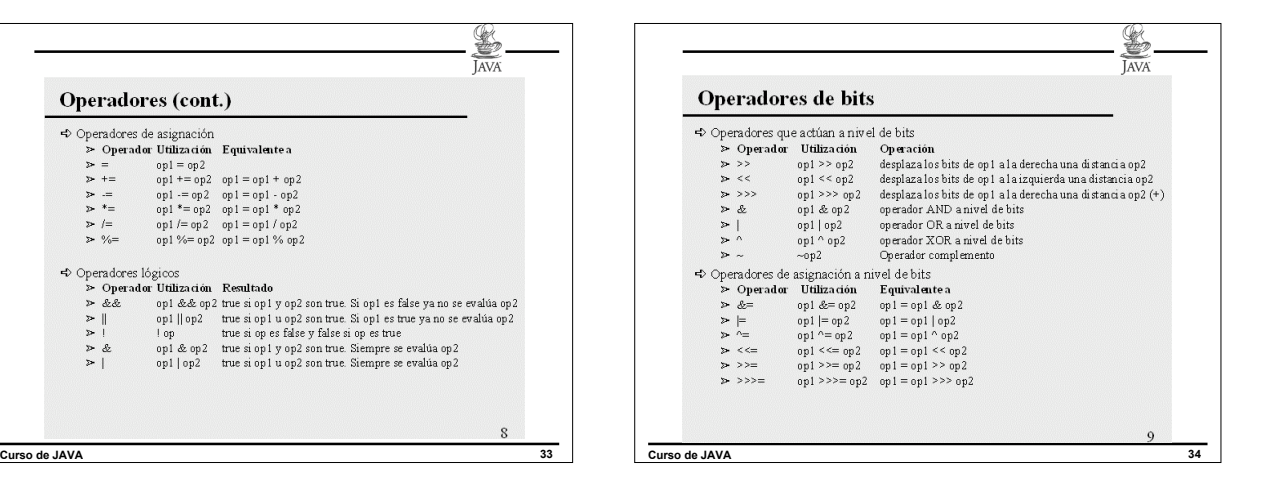

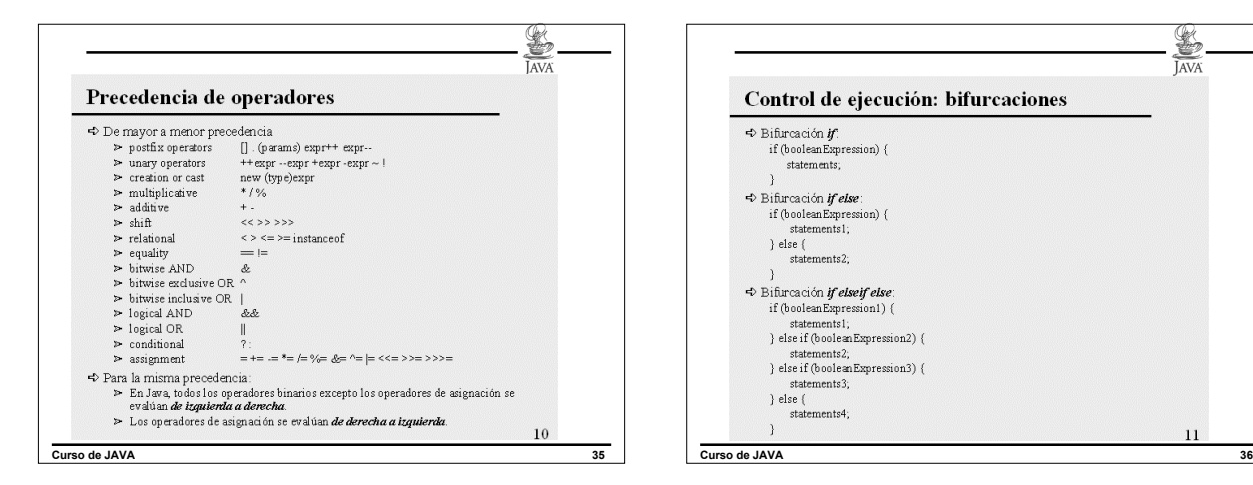

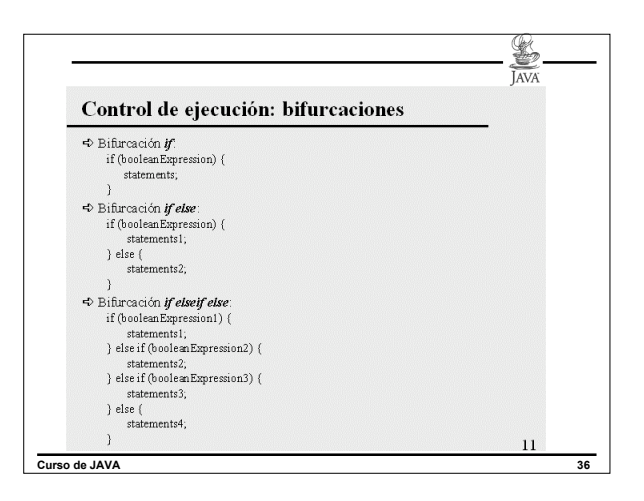

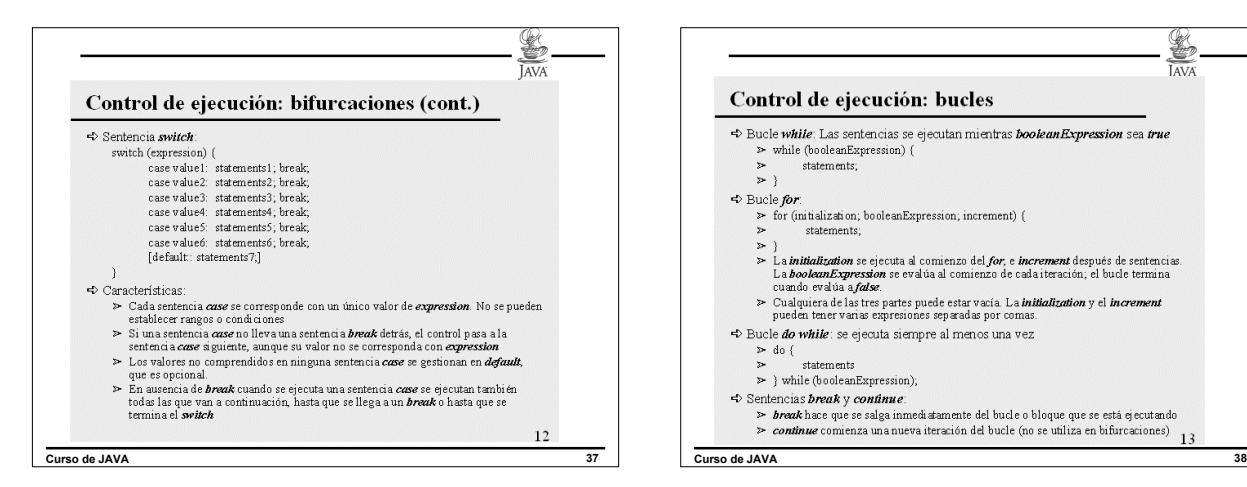

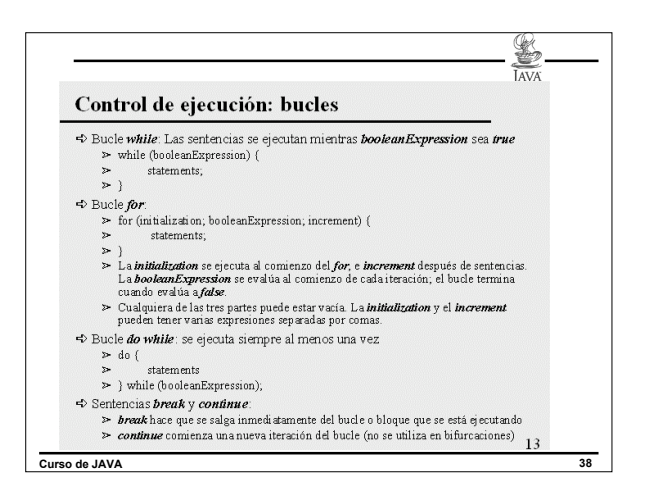

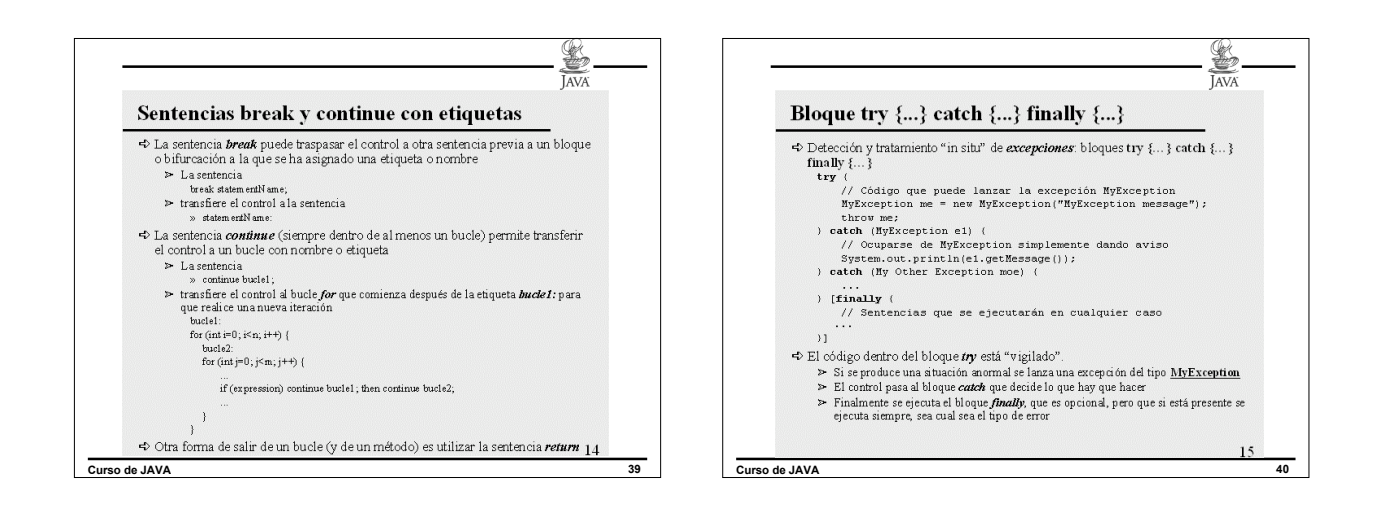

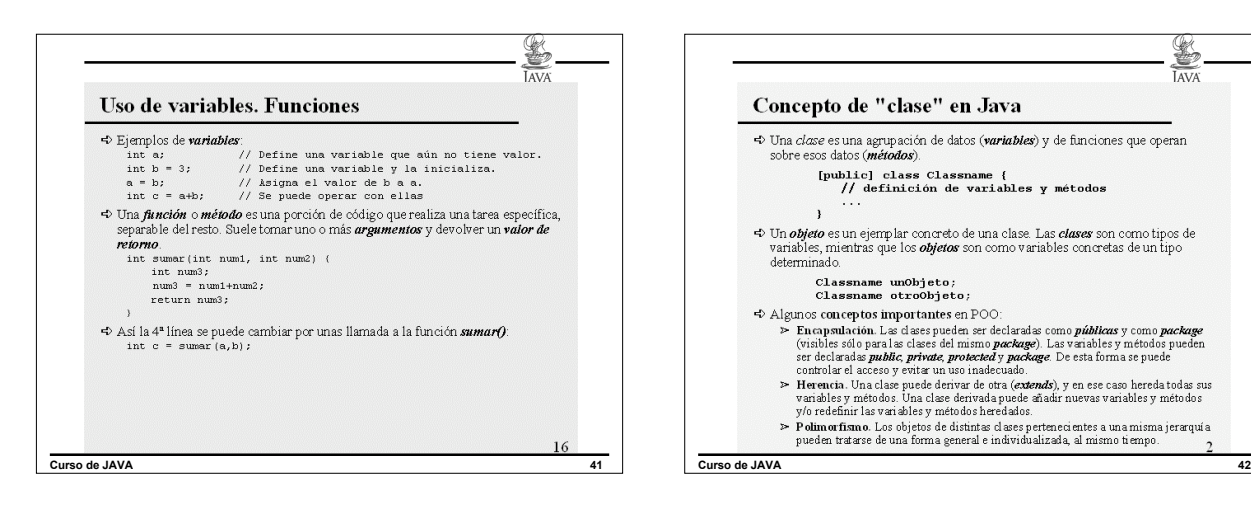

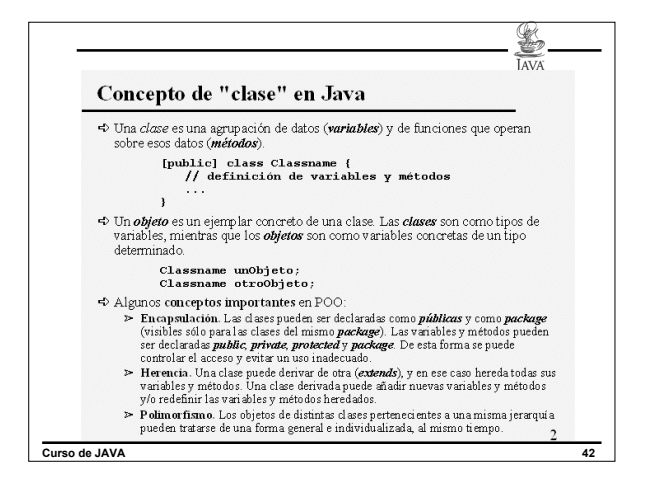

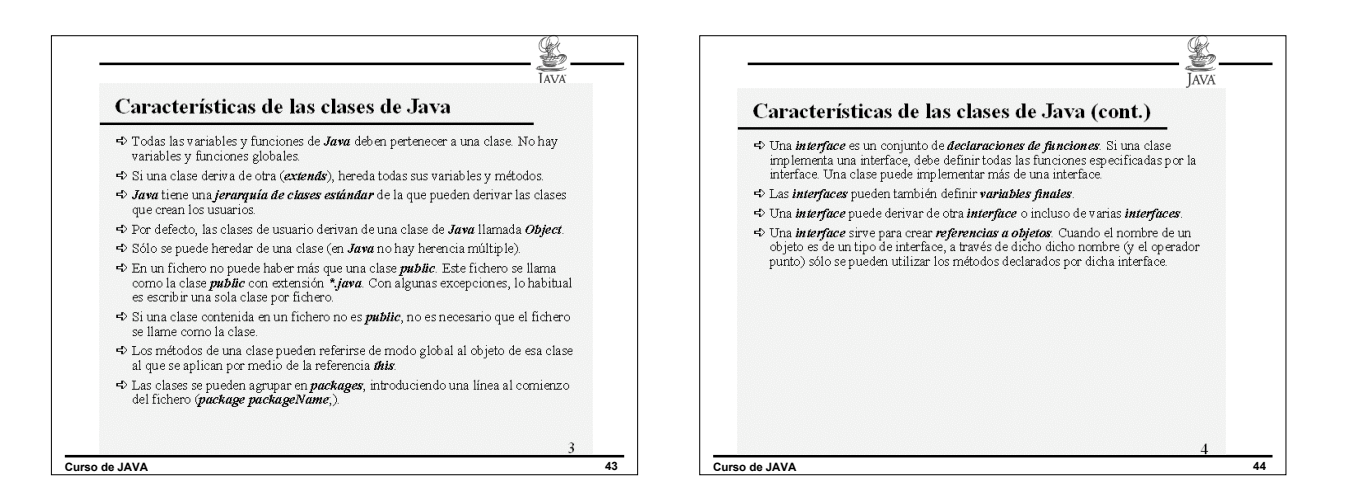

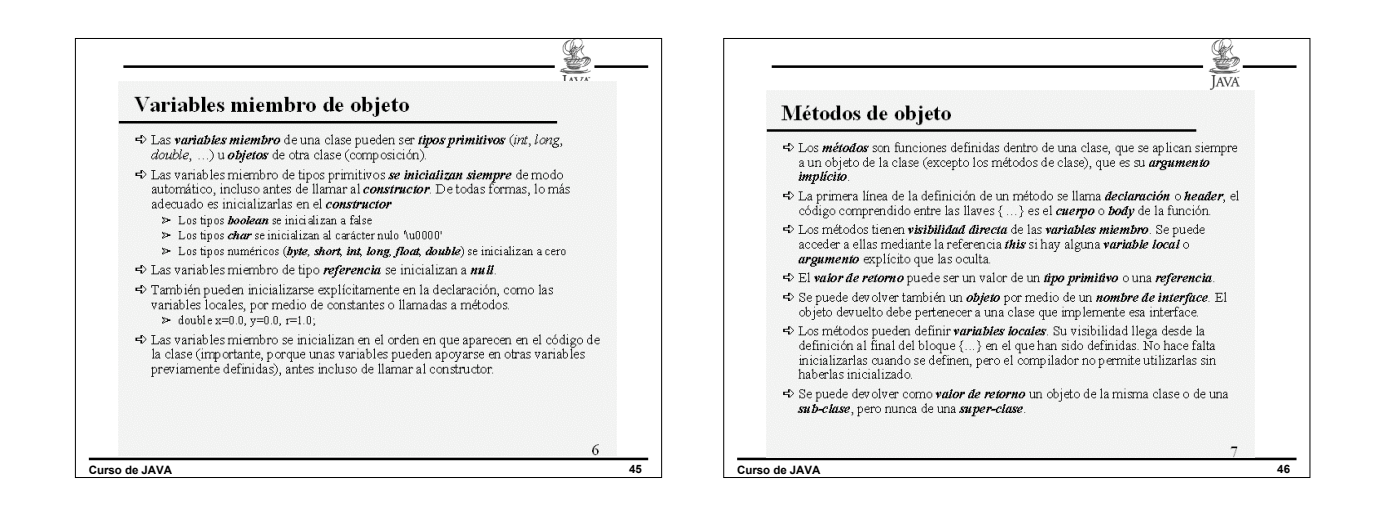

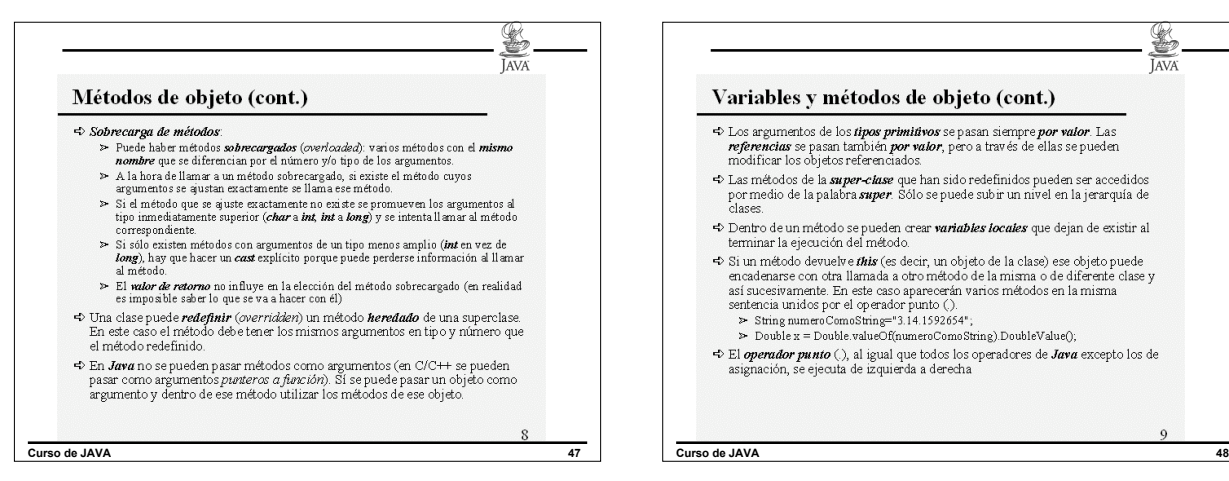

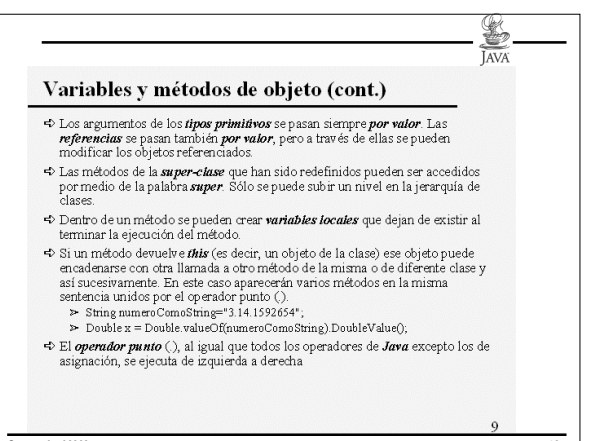

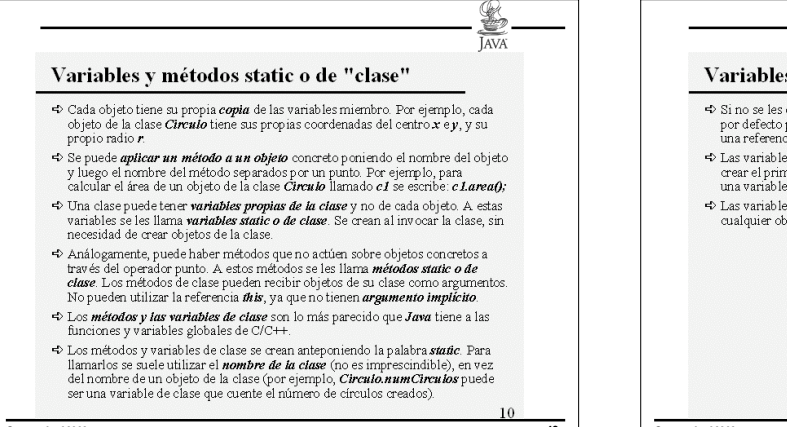

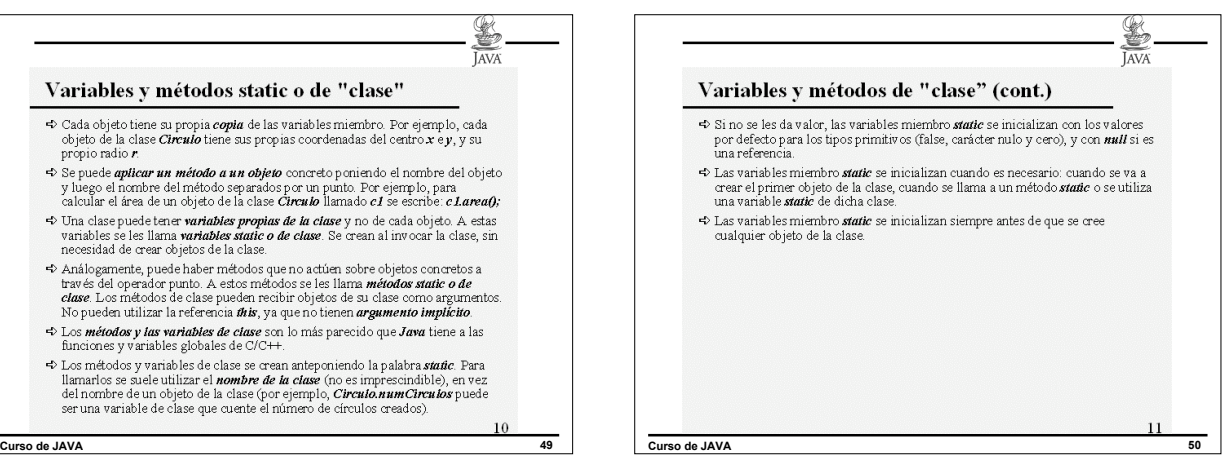

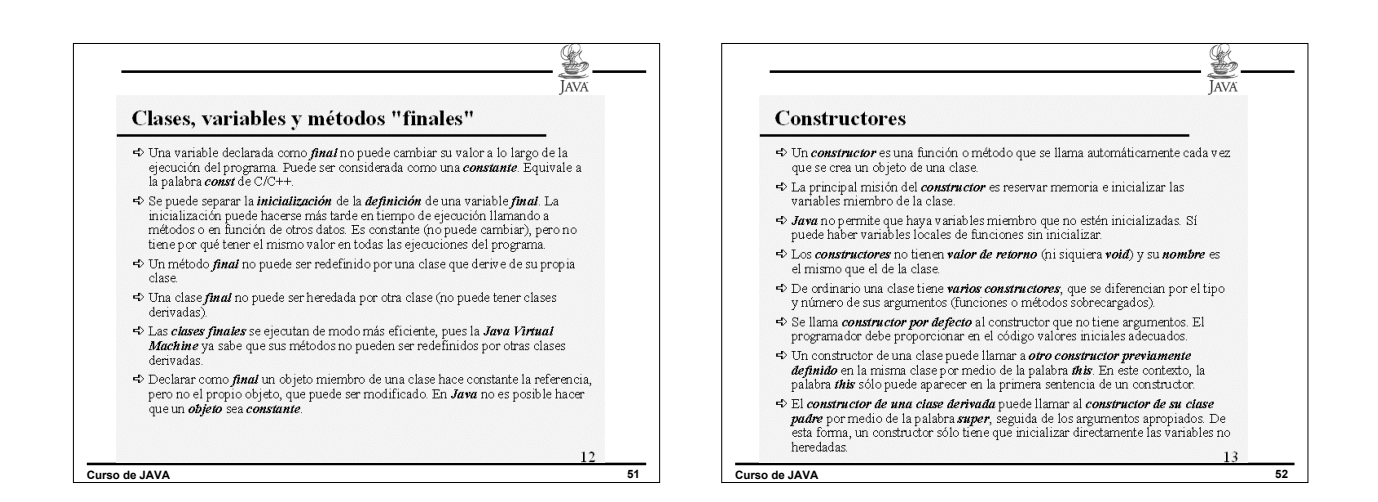

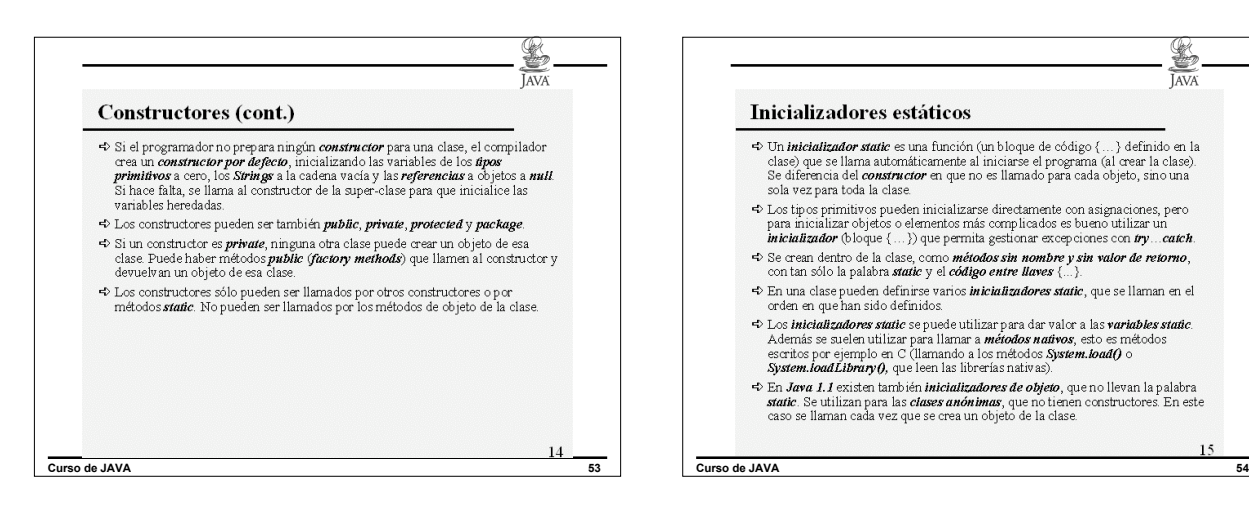

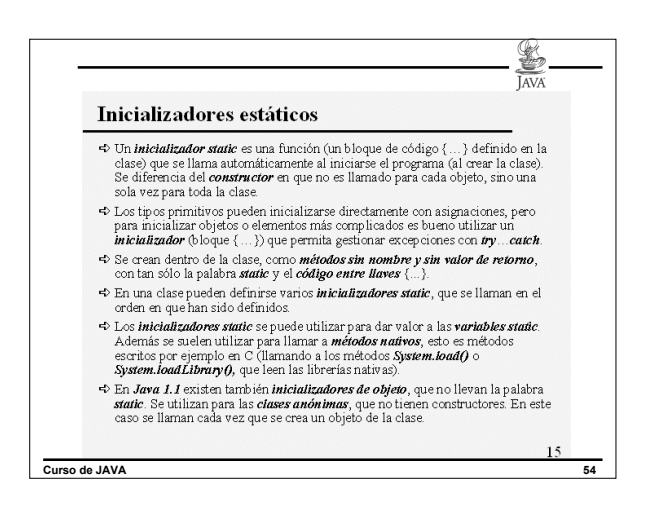

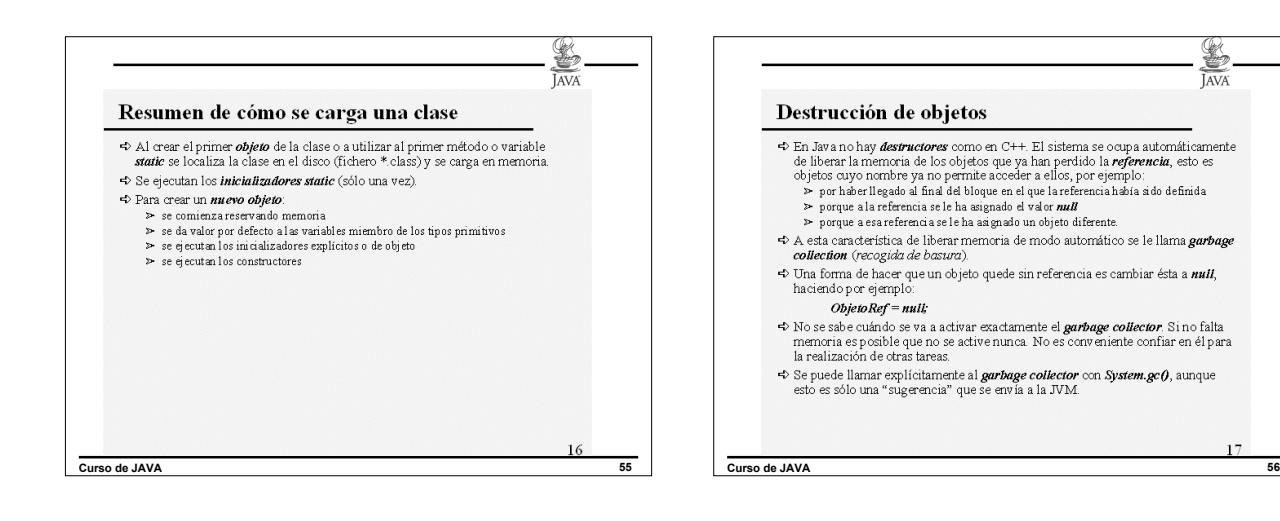

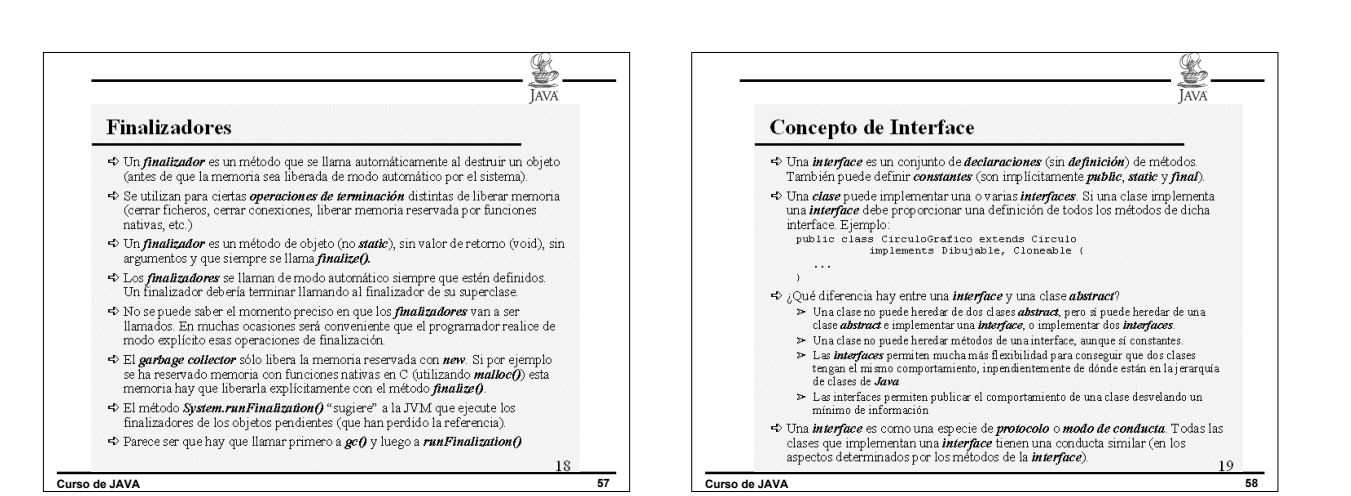

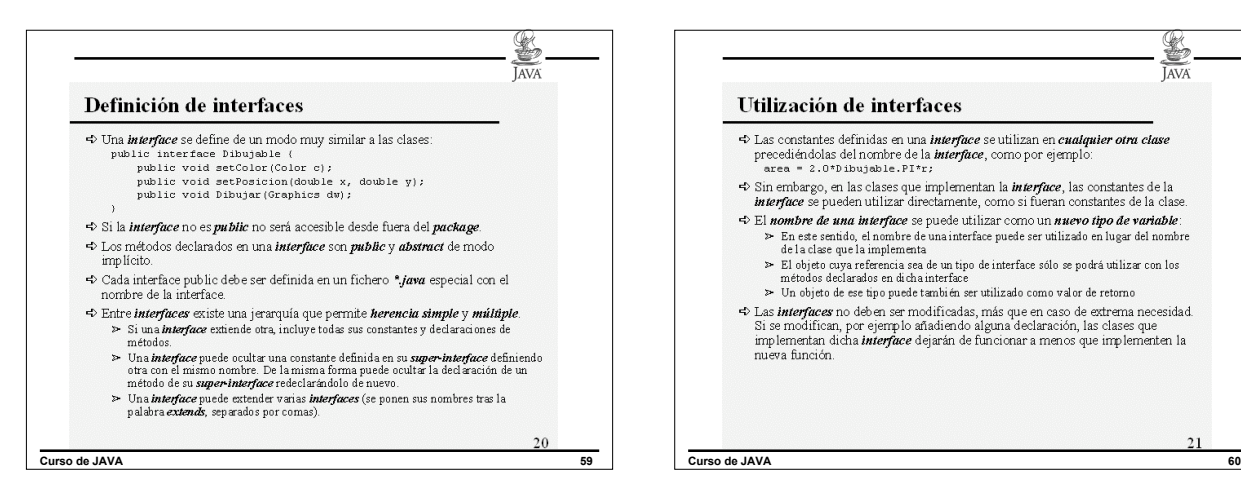

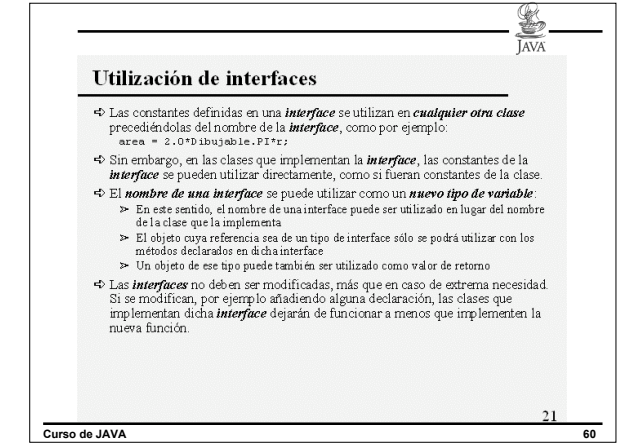

Ł

**TAVA** 

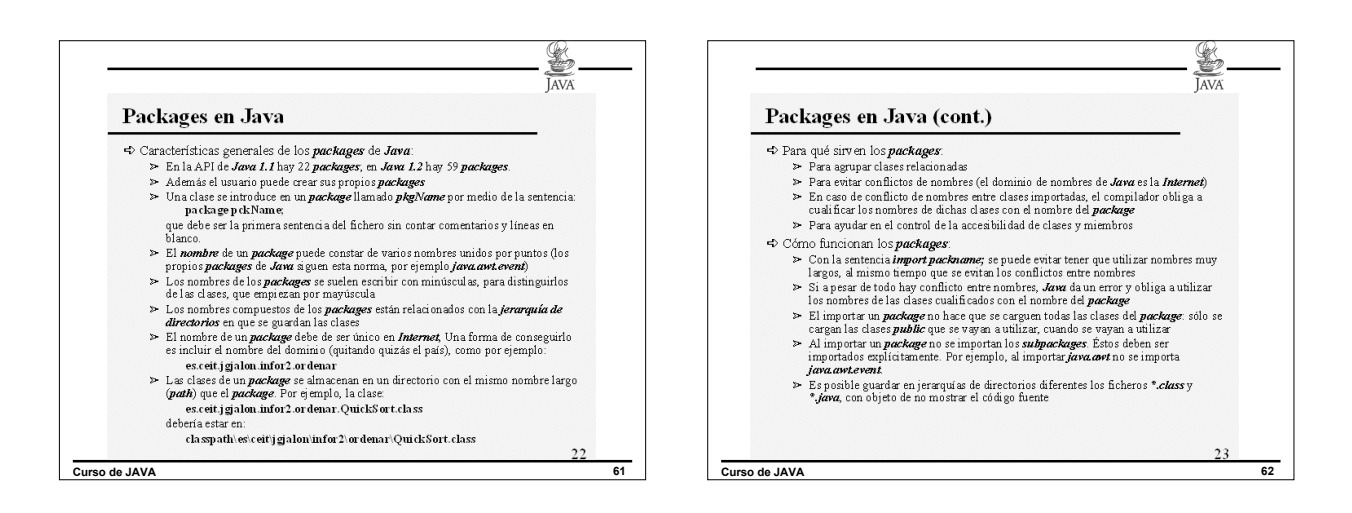

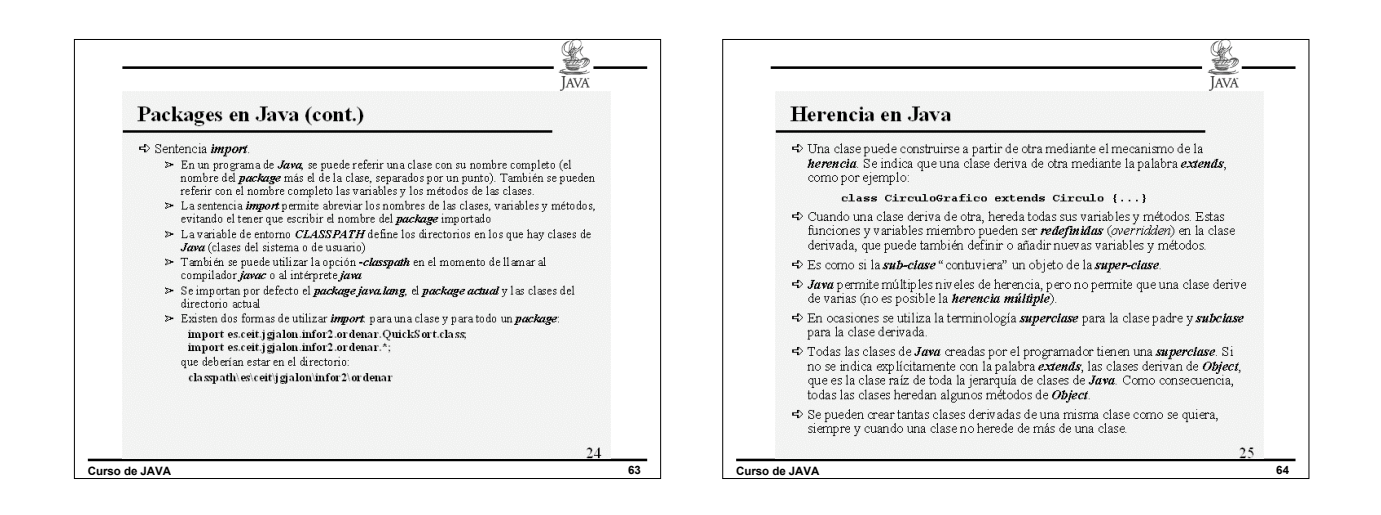

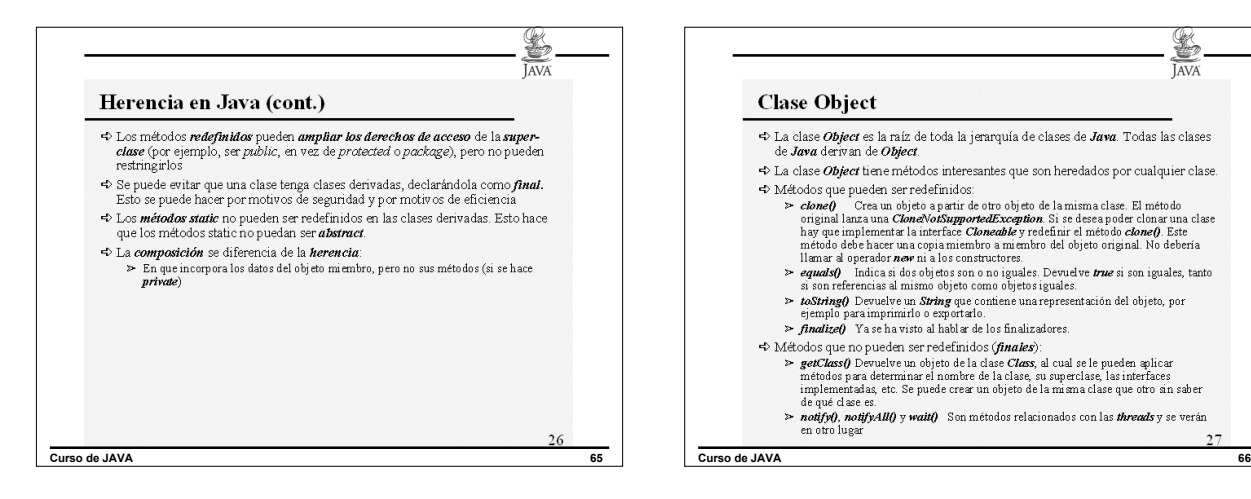

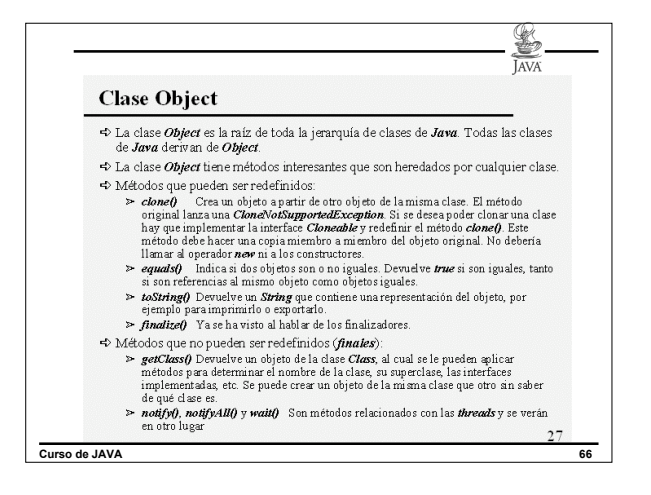

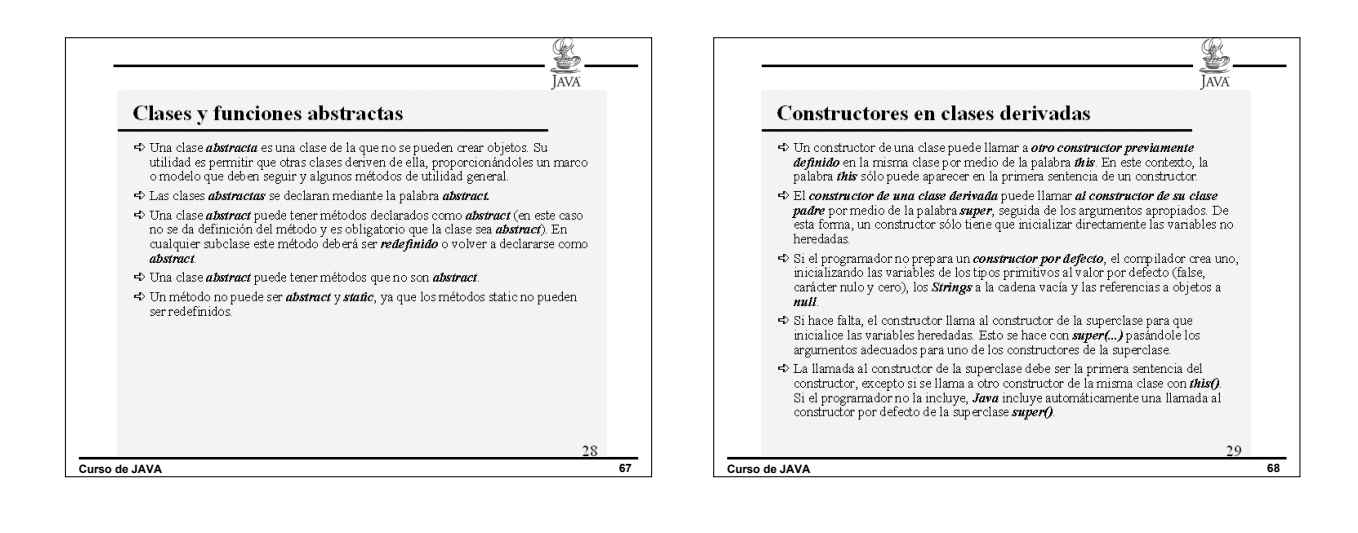

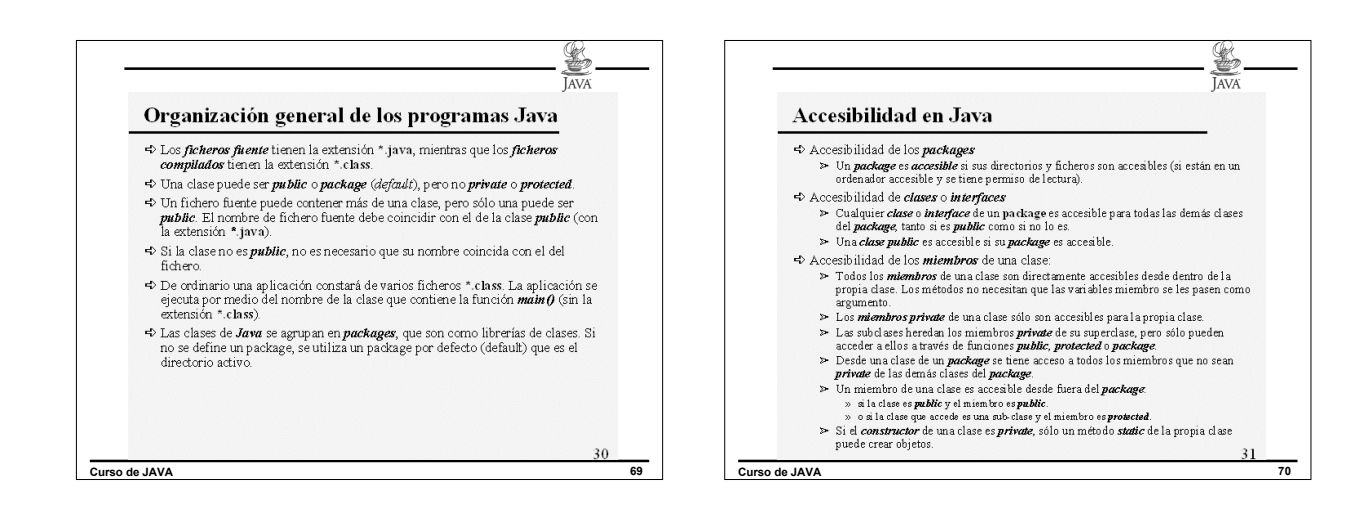

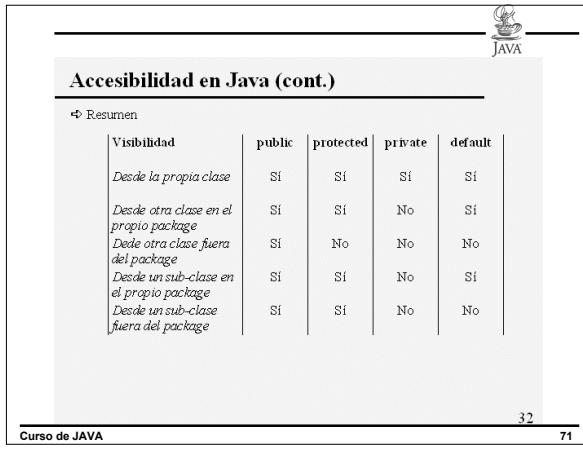

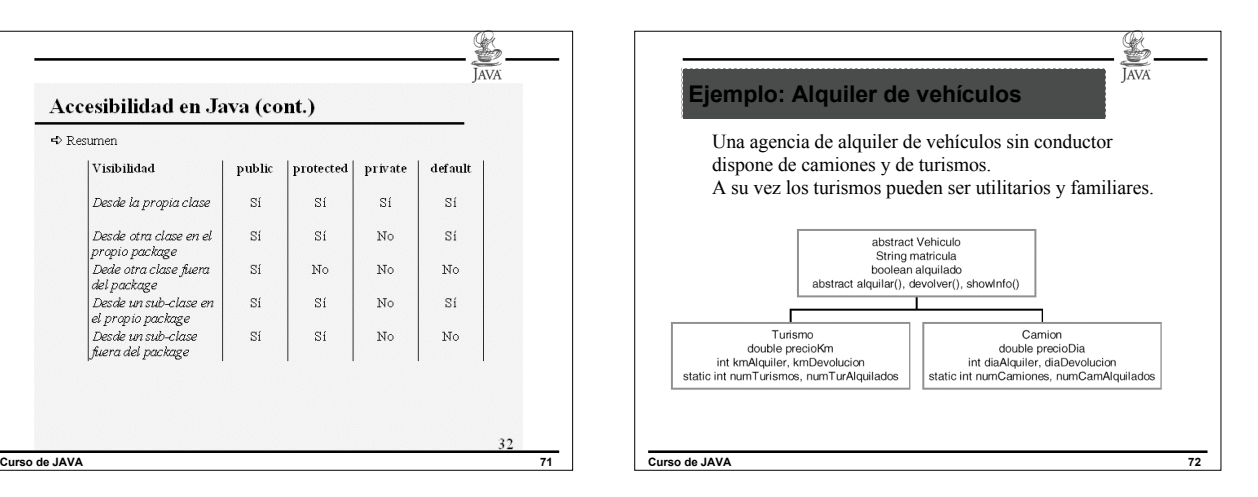

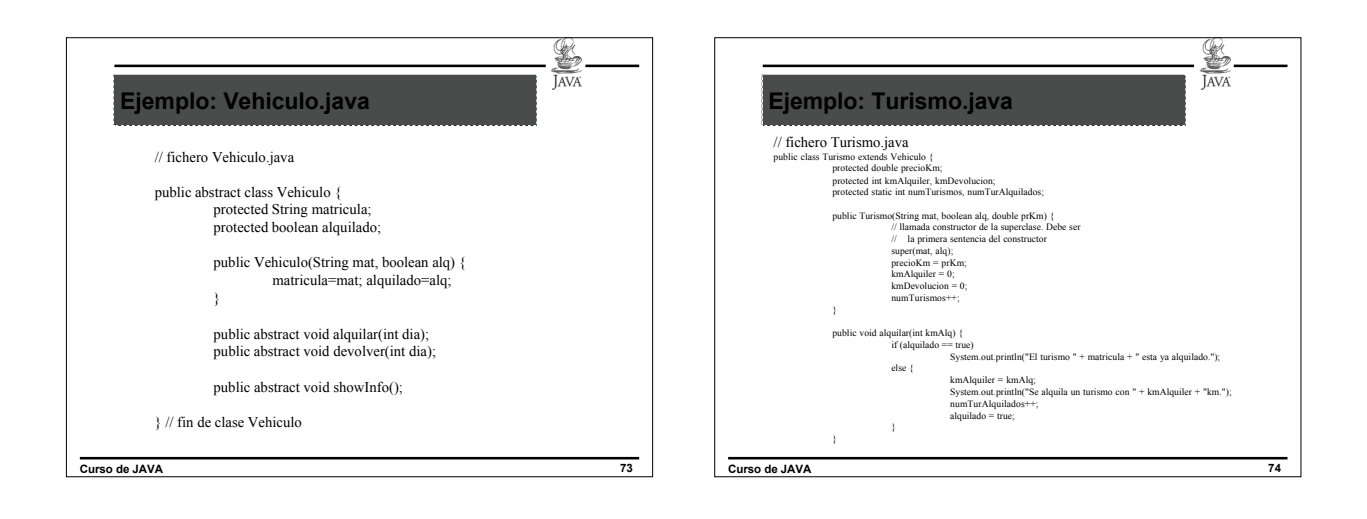

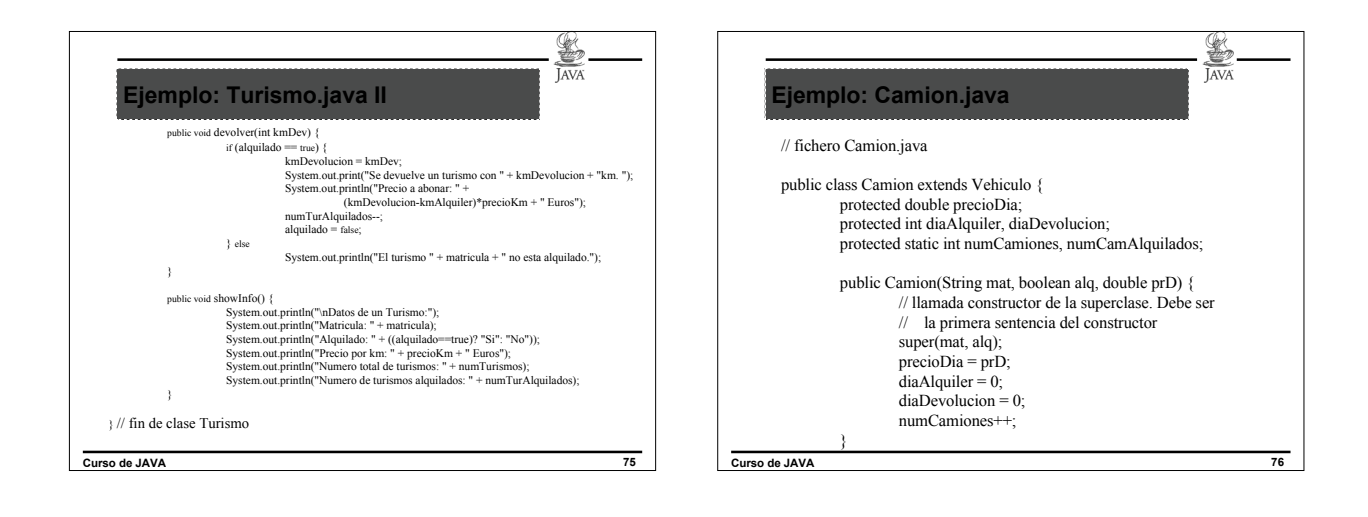

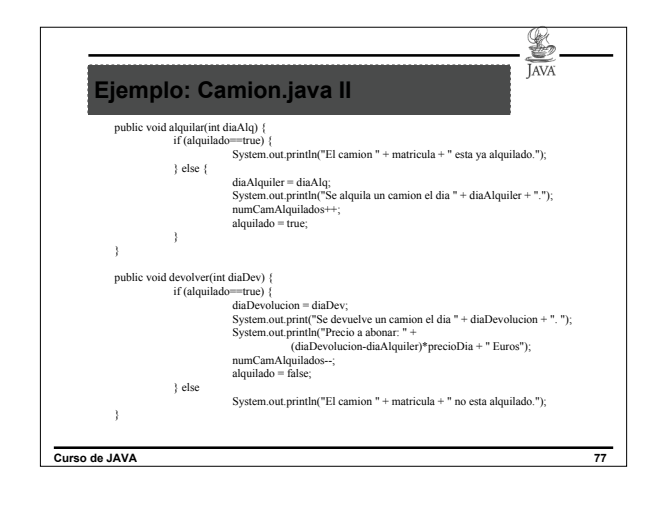

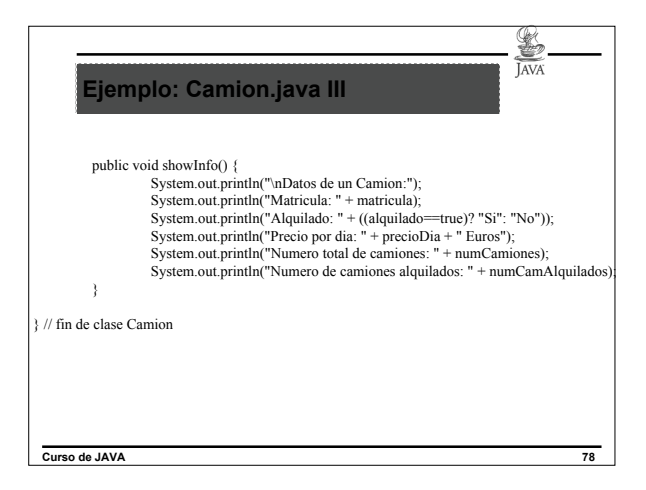

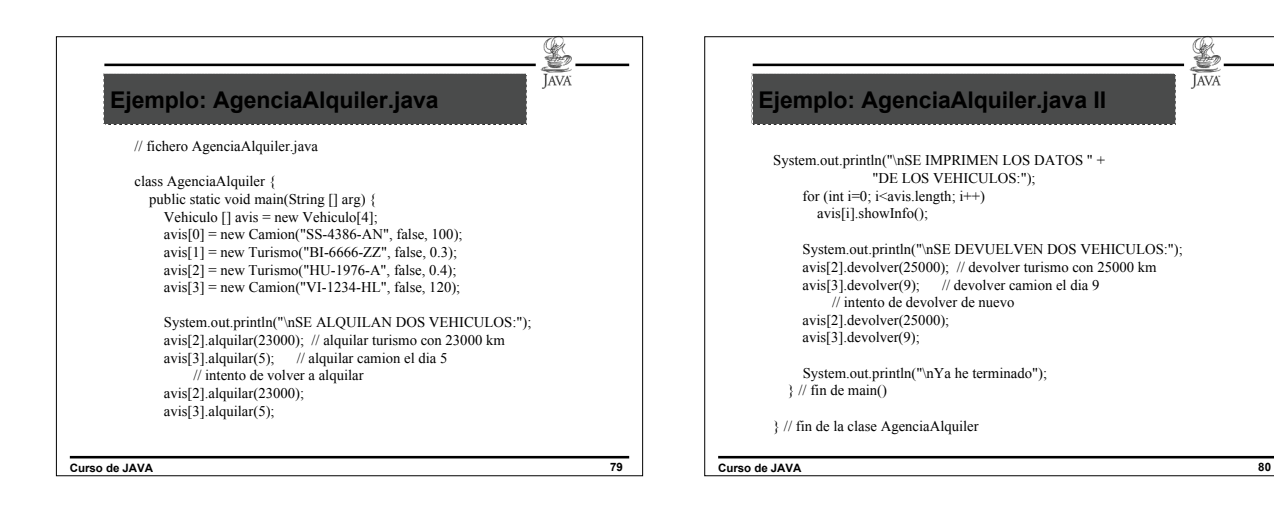

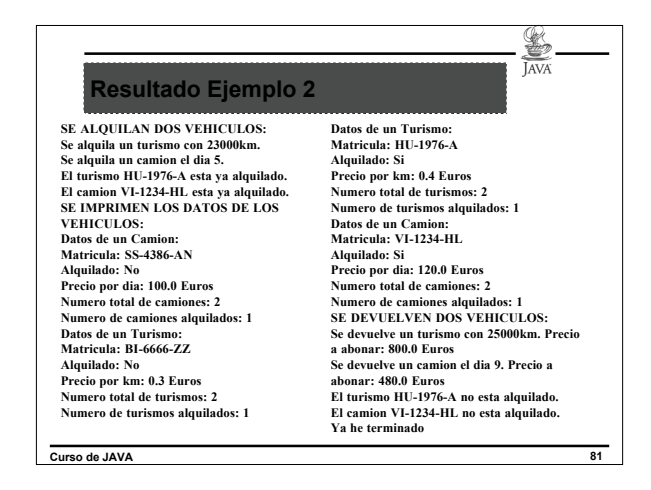

**SEP**<br>JAVA